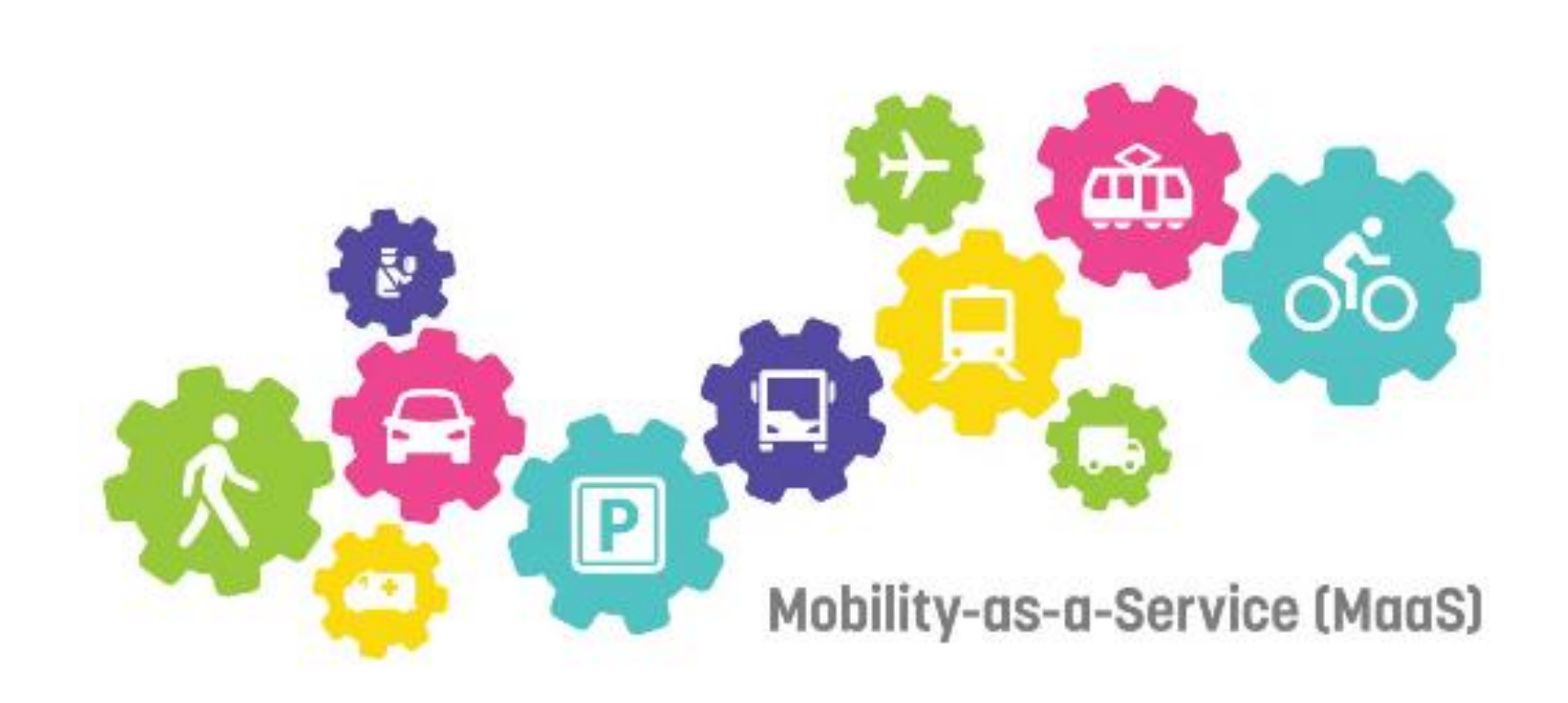

# **City of Things - MoDi Third-party payment system for MaaS**

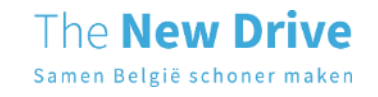

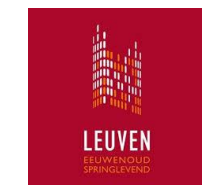

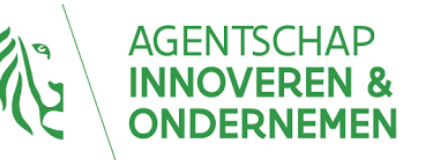

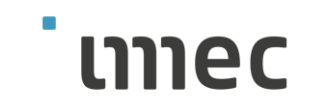

## **Partners**

### **Municipalities, cities, Intercommunals**

- 〉 City of Leuven coördinator
- 〉 City of Deinze
- 〉 City of Genk
- 〉 City of Hasselt
- 〉 Municipality of Schoten
- 〉 Municipality of Wevelgem
- 〉 Intercommunal Leiedal
- 〉 Intercommunal Interleuven

### **Strategic partners**

- 〉 City of Antwerp
- 〉 De Lijn
- 〉 ITS.be

### **Support**

- The New Drive (project management)
- 〉 IMEC (software development)

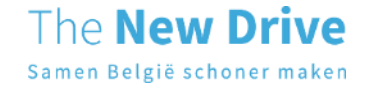

# **Table of contents**

〉 Intro **third-party payment system** & **MaaS**

- 〉 **Why** introduction via MaaS-app?
- 〉 **How** to implement via MaaS-app?
- 〉 **What** to implement via MaaS-app?

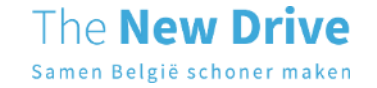

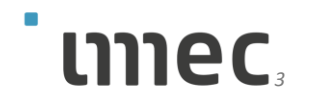

### **Intro third-party payment & MaaS Definitions**

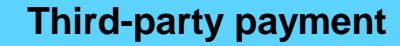

*A third-party payment system or arrangement means that the mobility provider receives an allowance directly from a third party, such as a government agency, for a trip. The traveler only pays any remaining amount for the trip.*

#### **MaaS (Mobility as a Service)**

*A service in which different mobility services are offered to the user through one application (app). In this way, the user has access to the various mobility services. By using this application, the user can plan his transport modes.*

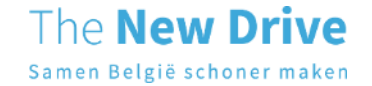

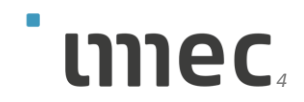

# **Table of contents**

〉 Intro **third party payment system** & **MaaS**

〉 **Why** introduction via MaaS-app?

- 〉 **How** to implement via MaaS-app?
- 〉 **What** to implement via MaaS-app?

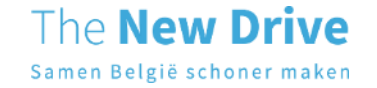

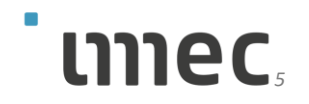

## **Why introduction via MaaS-app**

- To stimulate shared mobility (temporarily)
- Local accents in a generic system
- To stimulate the business model B2C shared mobility
- Uniform applicable via MaaS applications

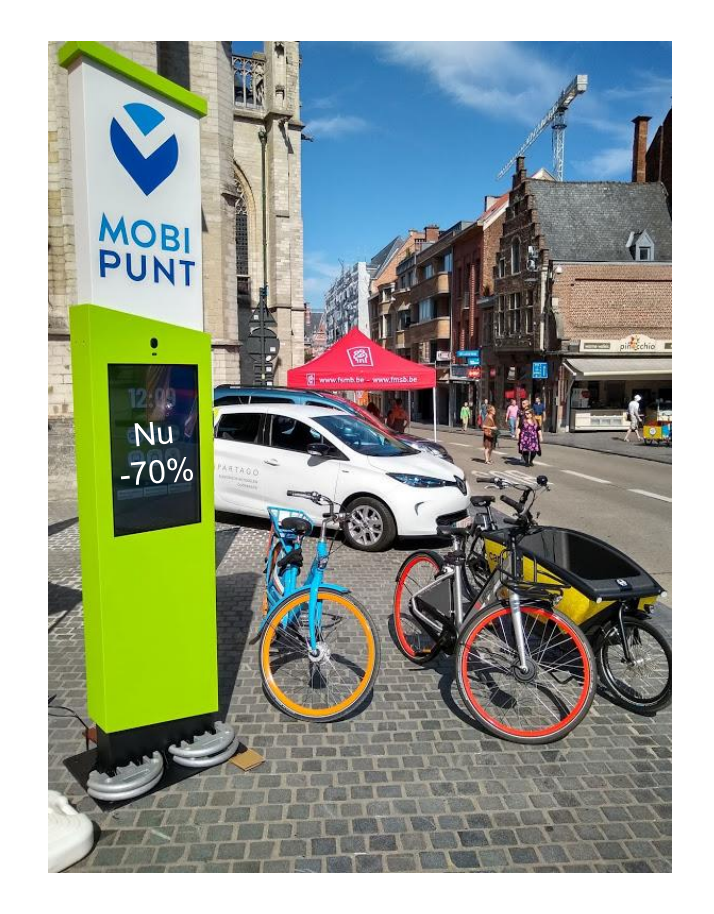

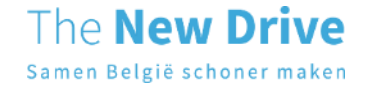

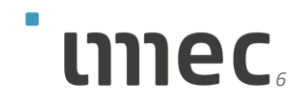

## **Third-party payment systems are currently adhoc and mono-modal**

Genk

〉 Free payment cards for new inhabitants / discount for inhabitants Deinze

〉 Free Blue-Bike rides

Schoten

〉 Mobit-coupon for events (discount for 10 rides of 20mins)

Leuven

 $\triangleright$  P + Bus parking system: per parking ticket you receive a ticket for 4 people to take the bus

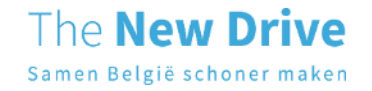

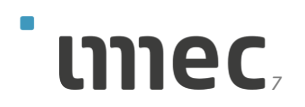

## **Increasing number of transport providers → silo-effect and a lot of administration**

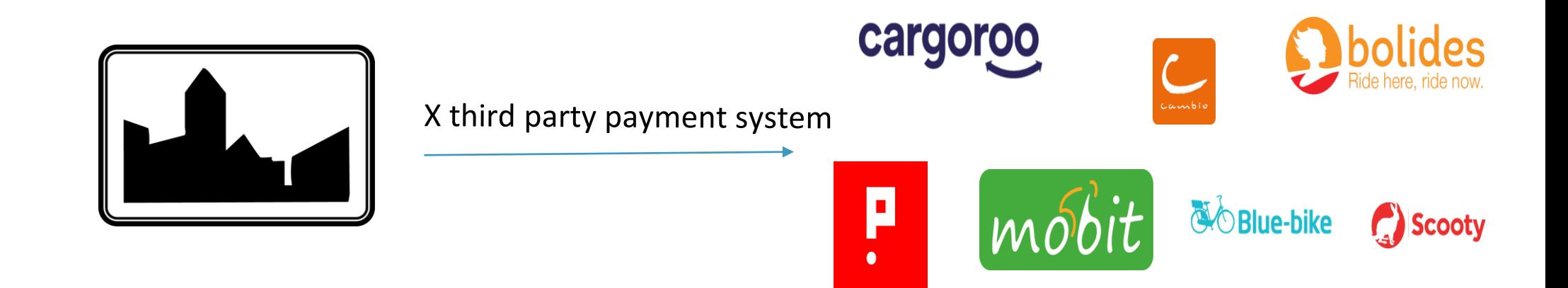

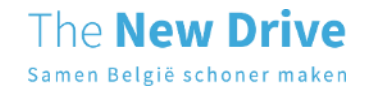

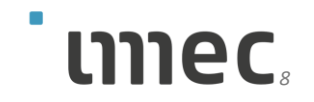

## **How to describe and validate multi-modal rules in a uniform manner?**

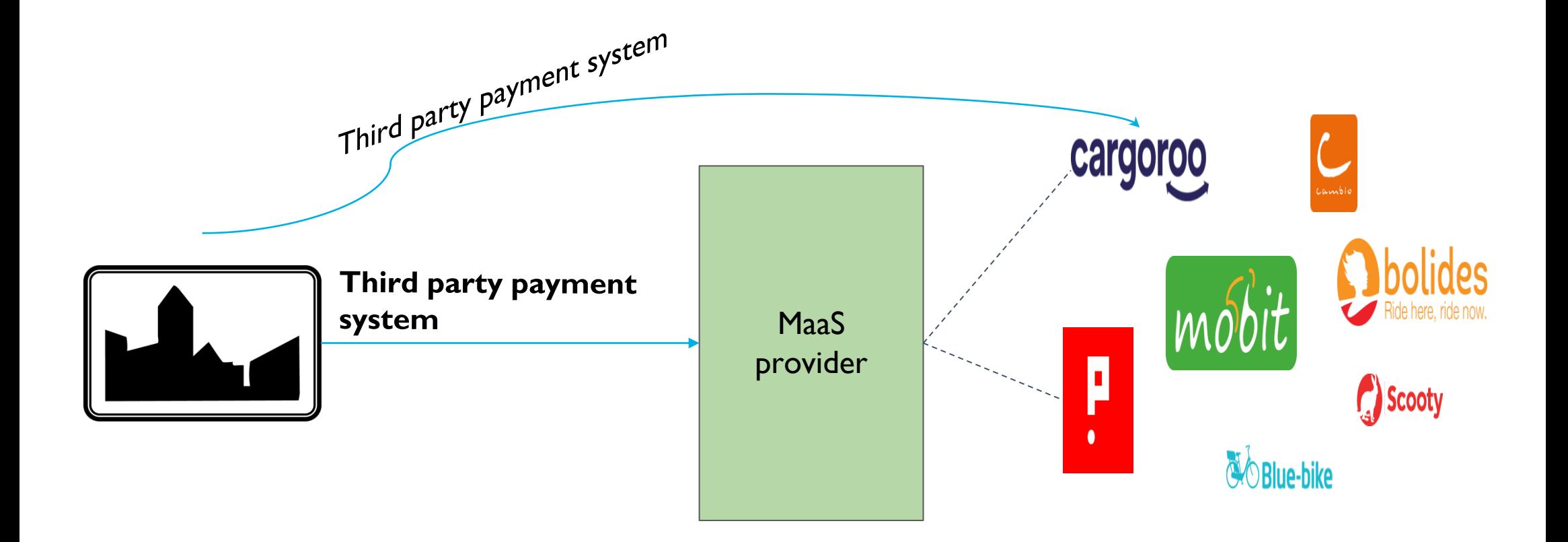

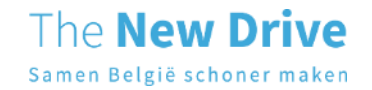

# **Table of contents**

- 〉 Intro **third party payment system** & **MaaS**
- 〉 **Why** introduction via MaaS-app?

〉 **How** to implement via MaaS-app?

〉 **What** to implement via MaaS-app?

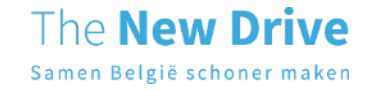

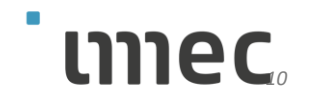

# **Example planning: introduction shared mobility with third-party payment system**

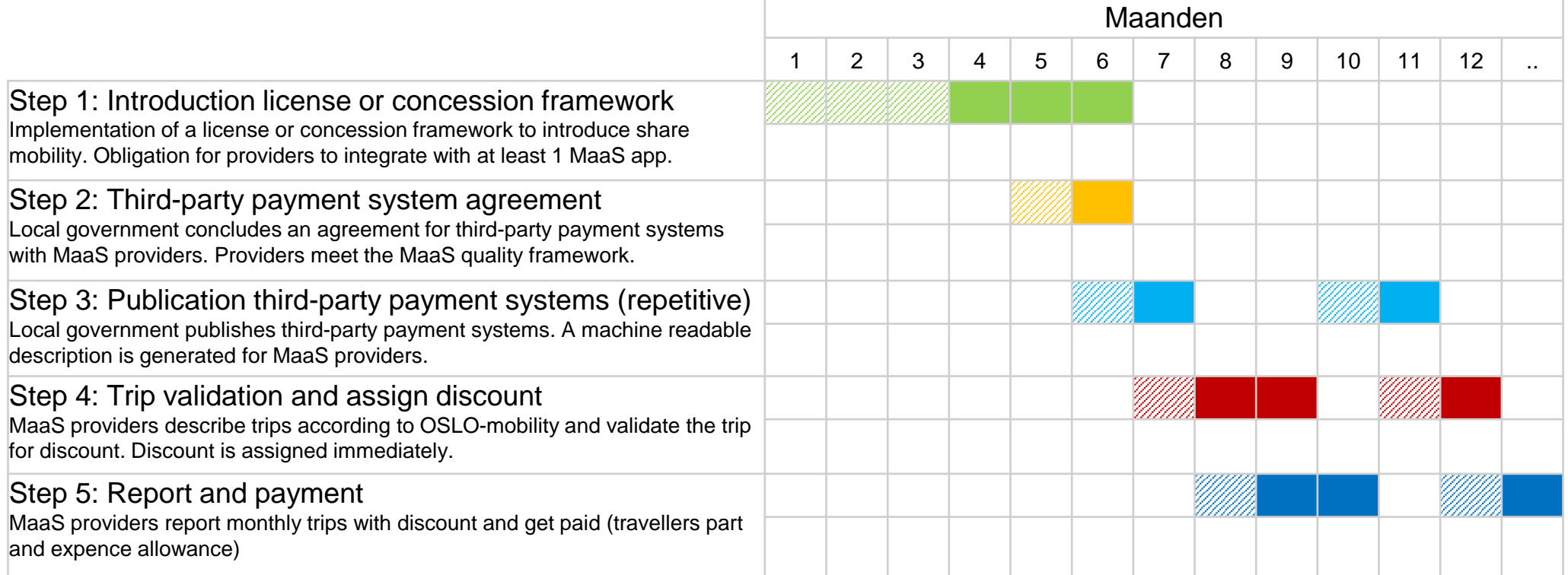

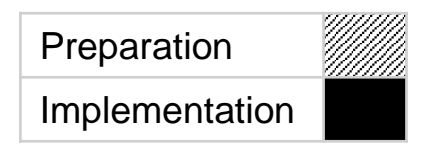

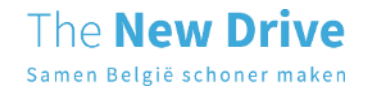

### **Step 1: Introduction license or concession framework**

#### **Three different models..**

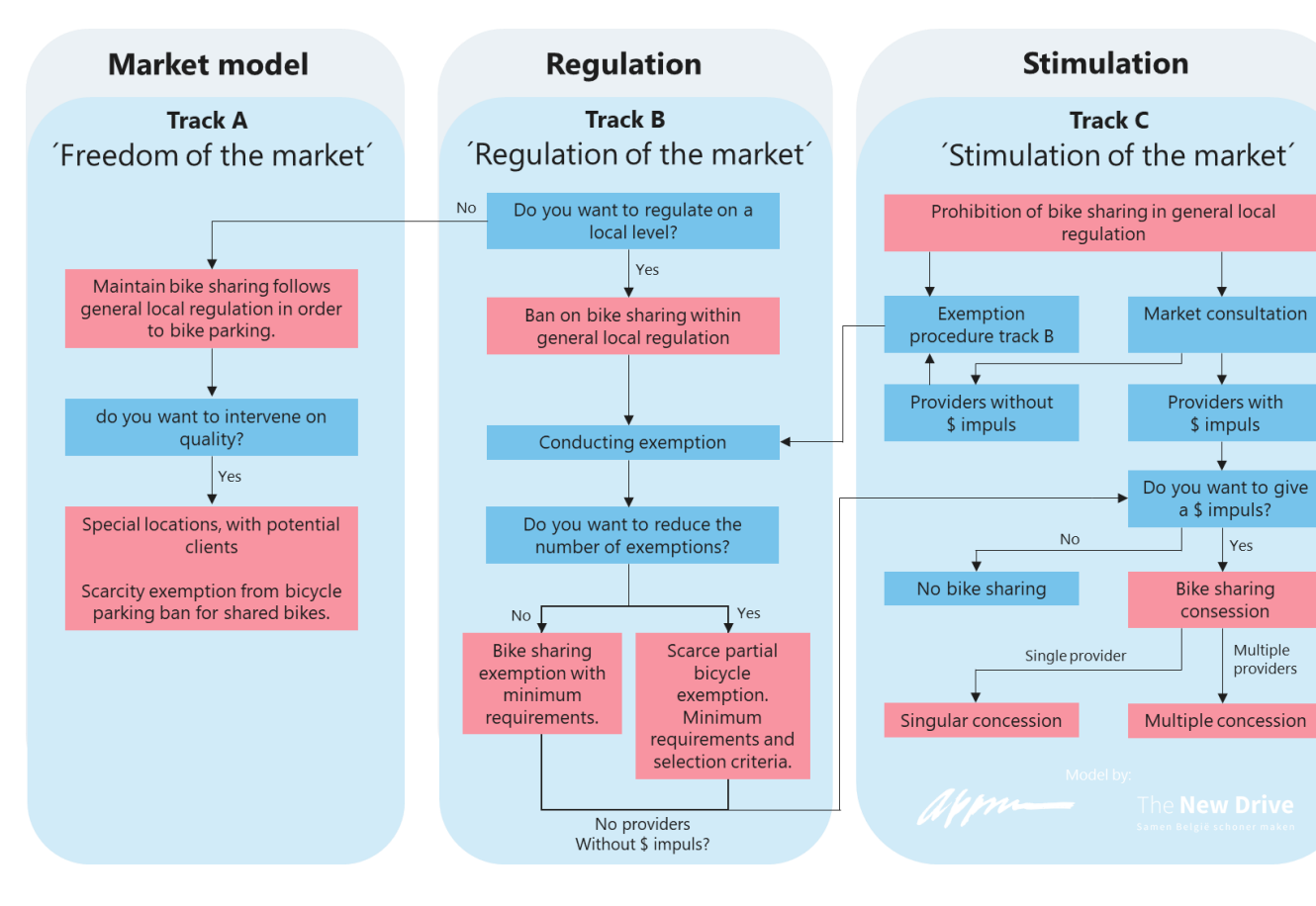

#### **..for application in different area's.**

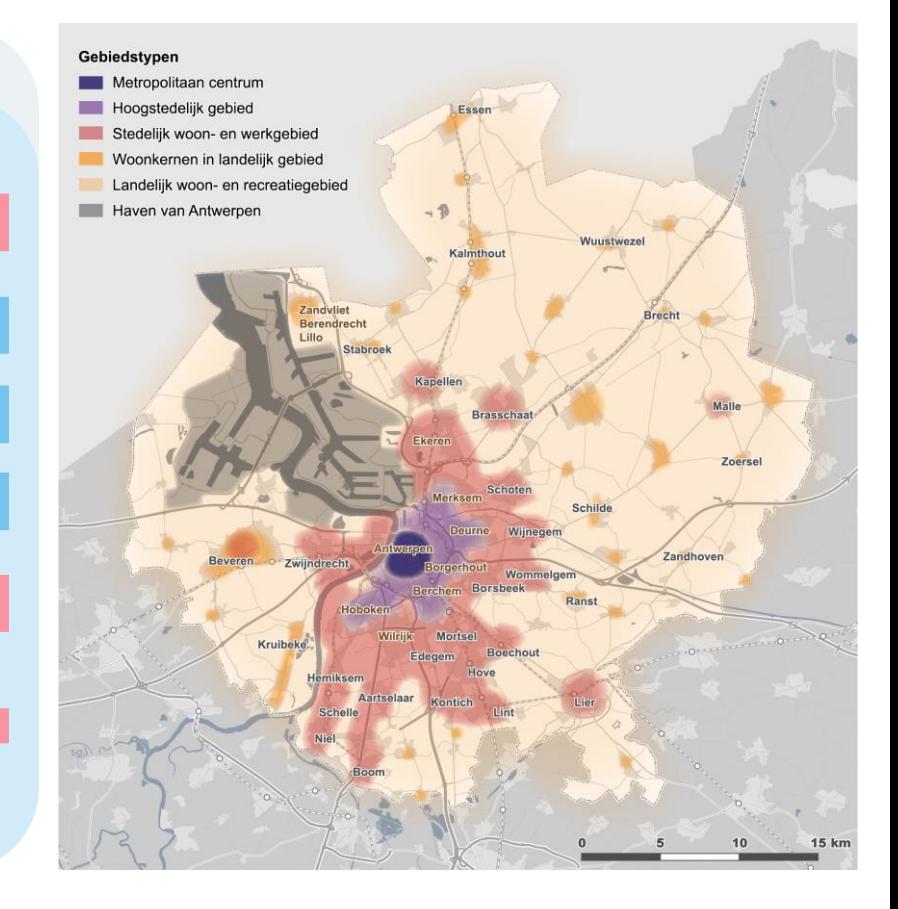

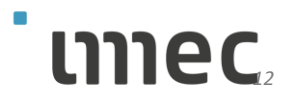

The **New Drive** Samen België schoner maken

## **Step 2: Agreement third-party payment system**

#### **Agreement third party payment system**

- **1. Interference of the city:** conform thirdparty payment system aligned with open standards (LBLOD subsidies and OSLOmobility trips and offer)
- **2. Preconditions MaaS-app:** conform the criteria from the quality framework MaaS
- **3. Report and payment:** monthly afterwards based on assigned discounts, regarding per ride a traveller's part and indemnities

#### **Criteria MaaS quality framework**

- **1. Multimodal**: at least 3 authorized modi besides PT
- **2. Integration with PT**: the app is integrated with De Lijn and NMBS.
- **3. Availability mobility solutions**: The availability is displayed real time
- **4. Minimal user modalities:** available for B2C, payment minimal pay-as-you-go
- **5. Service level:** system for handling complaints, language minimal Dutch and English
- **6. Exchange user data:** Aligned with standards LBLOD subsidies and OSLO-mobility trips and offer

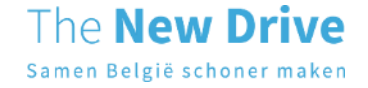

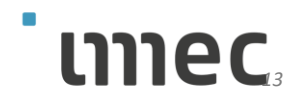

## **Step 3: Publication of third-party payer regulations in accordance with Lokale Besluiten als Linked Open Data (LBLOD)**

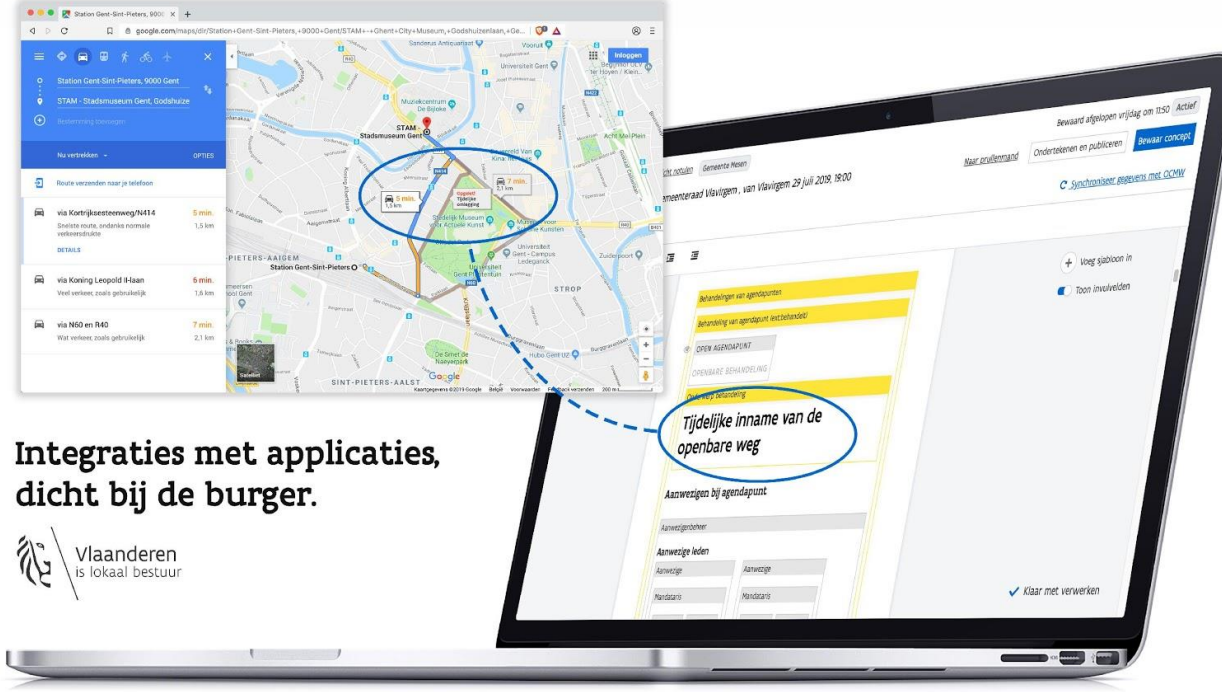

<https://lokaalbestuur.vlaanderen.be/lokale-besluiten-als-gelinkte-open-data> <https://lokaalbestuur.vlaanderen.be/lokale-besluiten-als-gelinkte-open-data/gelinkte-subsidies>

111ec

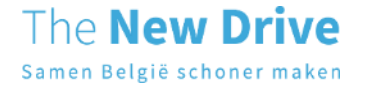

## **Step 3 (PoC): With entry form**

#### Subsidiemaatregel derdebetalersregeling MaaS

Door de velden in het formulier in te vullen wordt een gestructureerde beschrijving gegenereerd, conform het applicatieprofiel Besluit-subsidies van gelinkte besluiten als Linked Open Data (LBLOD). Vul de criteriumvereisten waaraan een reiziger moet aan voldoen aan de linker kant. Kopieer de code-snippet aan de rechterkant en stuur dit door naar de MaaS-partij die hiermee moet valideren vooraleer een korting toe te kennen.

#### Criteriumvereiste

The **New Drive** Samen België schoner maken

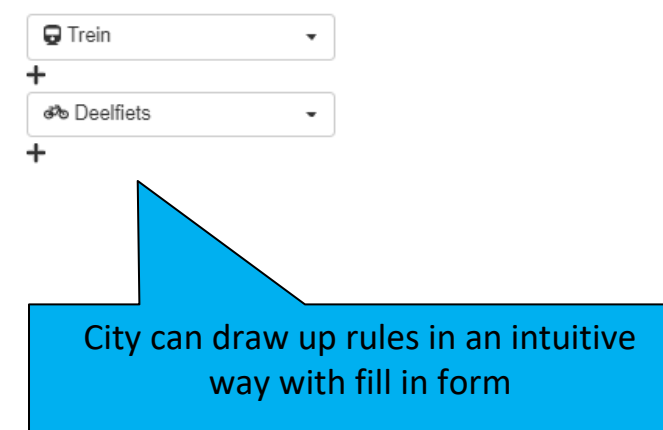

#### Snippet

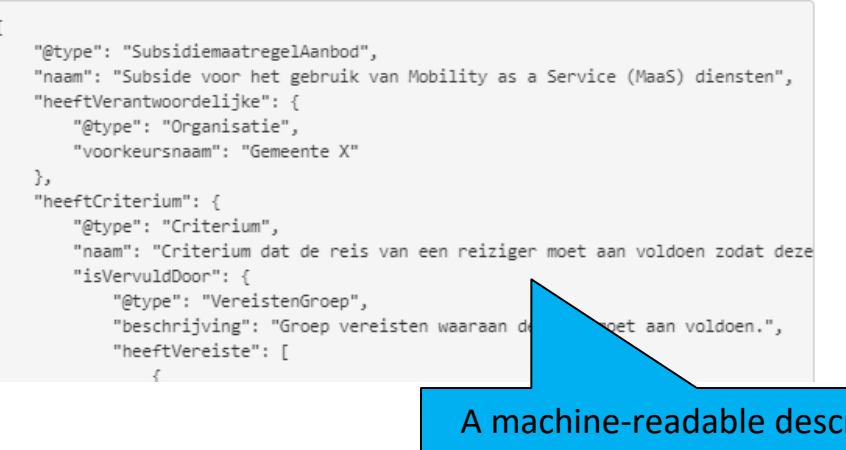

A machine-readable description of the rules is generated automatically. MaaS or transport provider must use this to validate whether a trip qualifies for a discount.

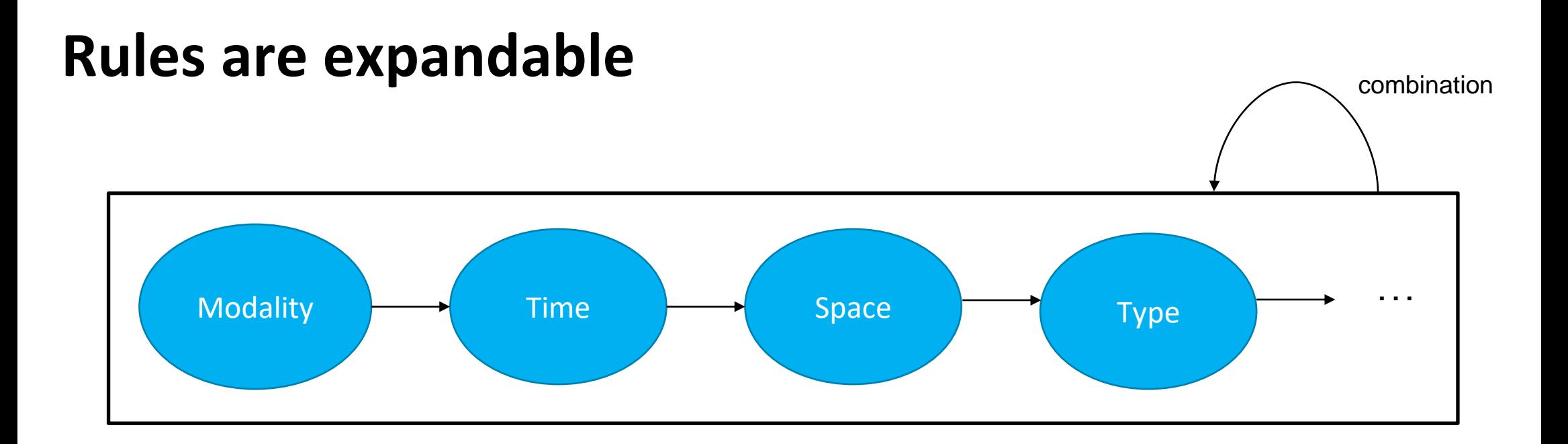

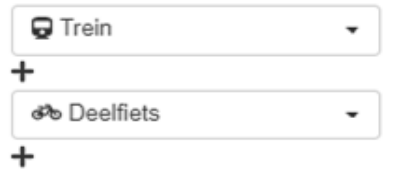

Every weekday, from 4 p.m. to 5 p.m. From P&R to downtown

Fixed or percentage discount (with ceiling)

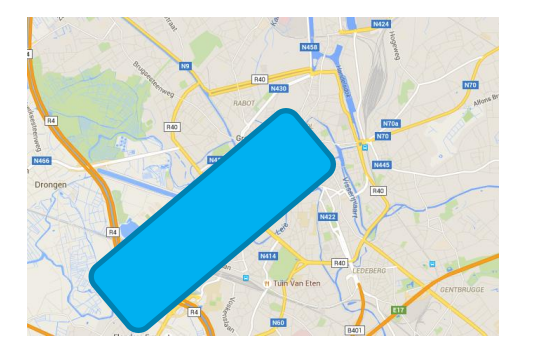

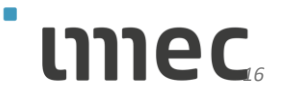

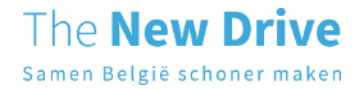

## **Step 4: Trip validation and assign discount Providers describe trips according to OSLO-mobility and offer (1/2)**

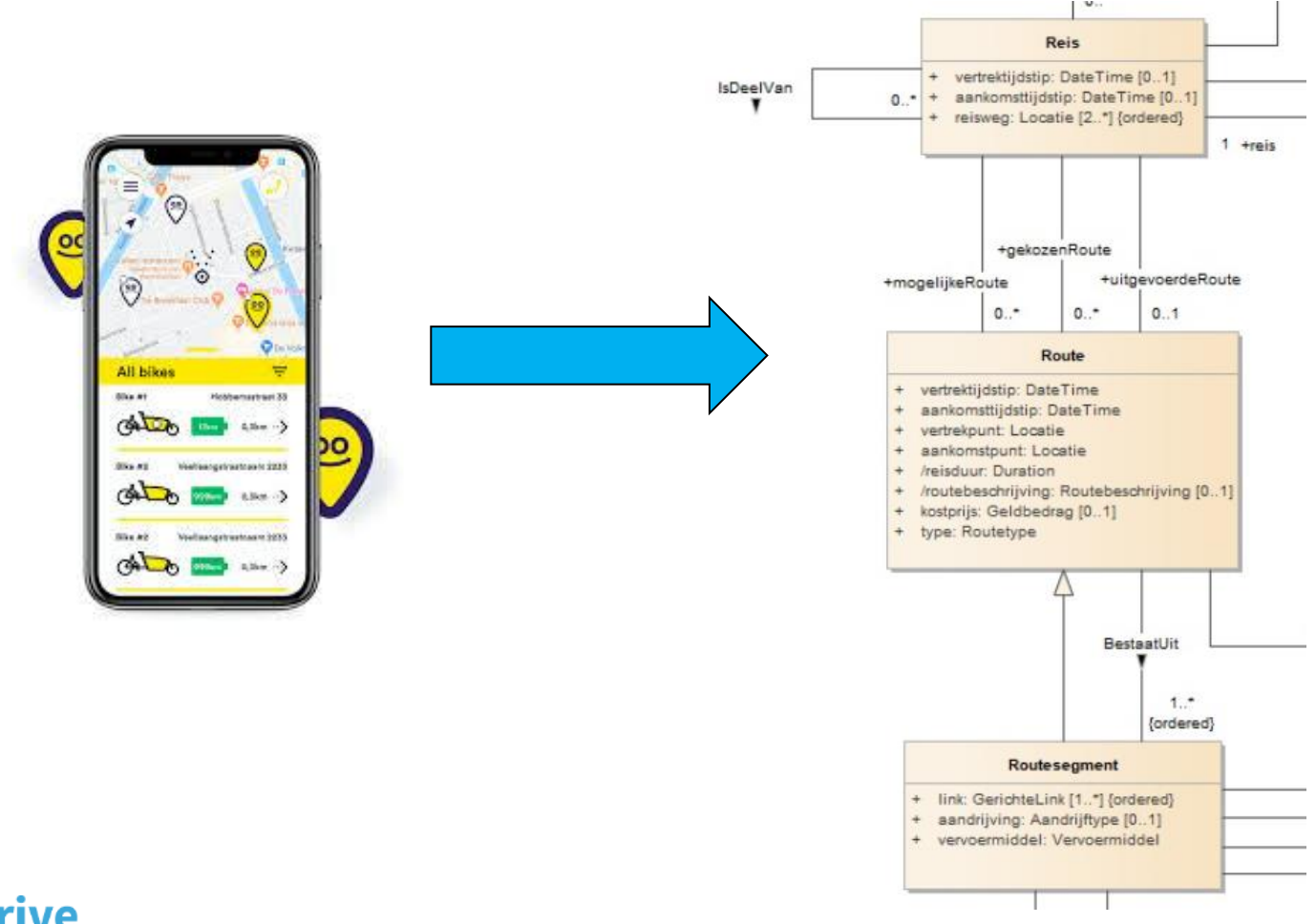

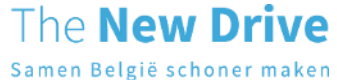

### **and validate the trip for discount. (2/2)**

Samen België schoner maken

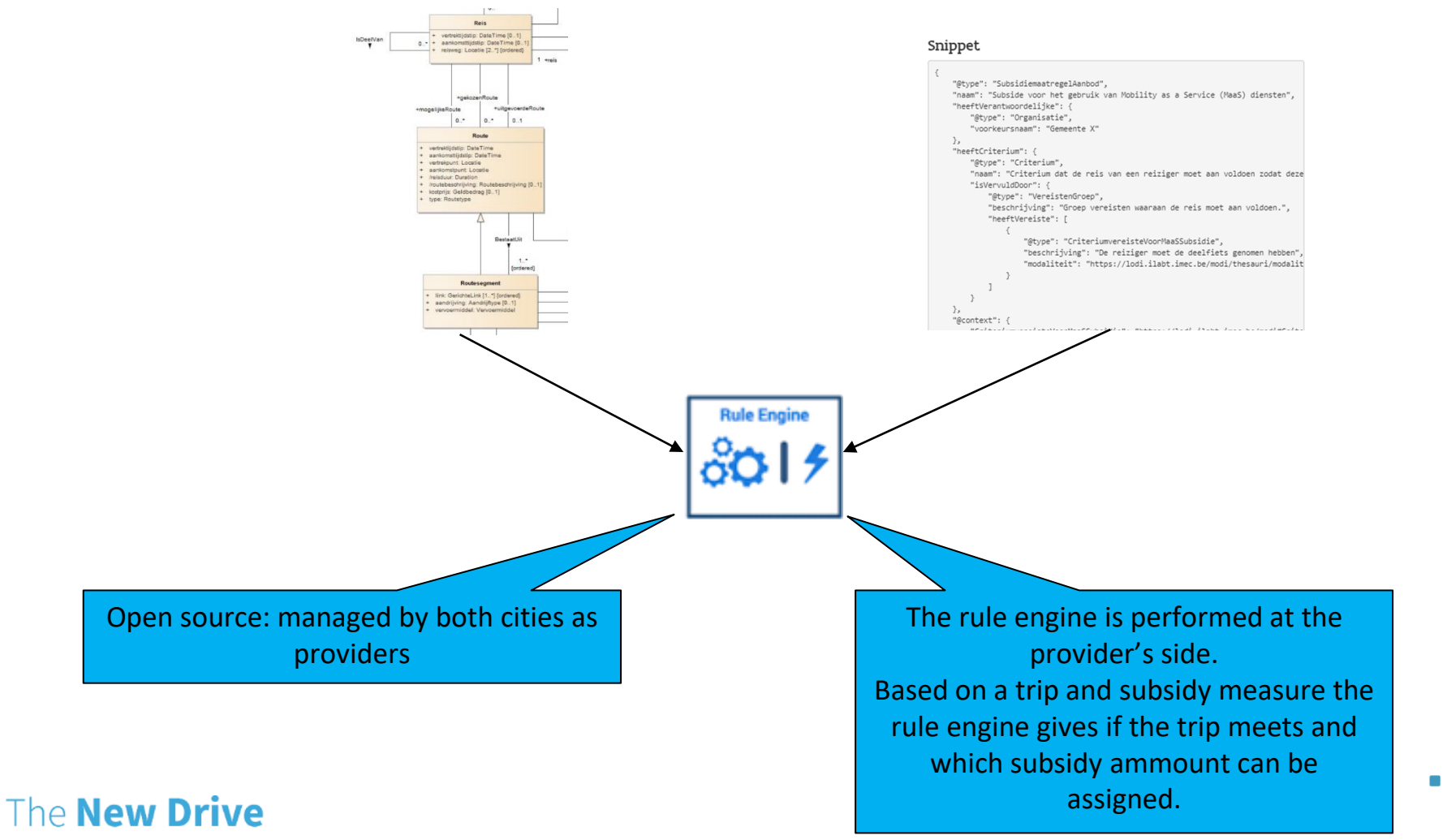

### **Rule engine**

Command Line Interface (CLI):

./rule-engine -s exampleSubsidymeasure.jsonld -j exampleJourney.jsonld

Next step: validate with Web API and Docker support

*19*

חמוו

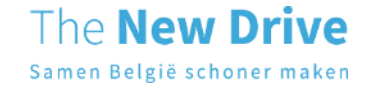

# **Step 5: Report and payment, providers report and get paid**

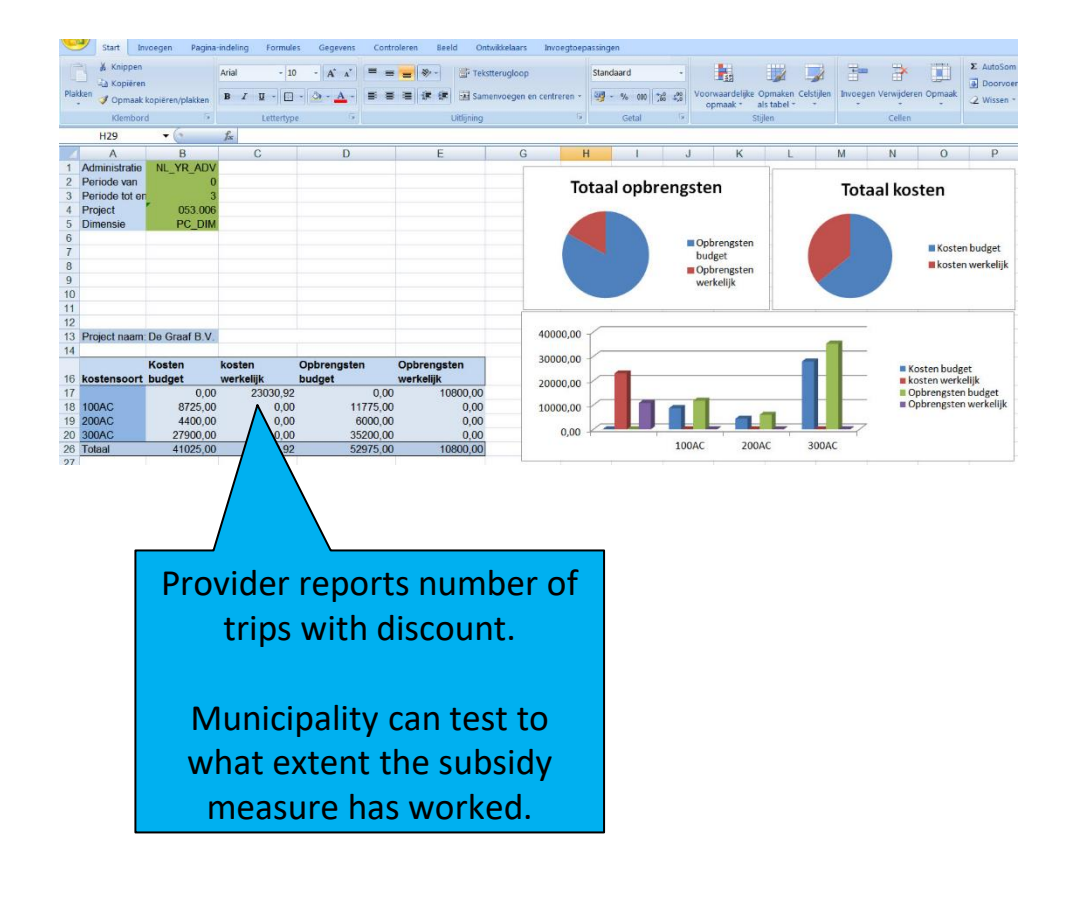

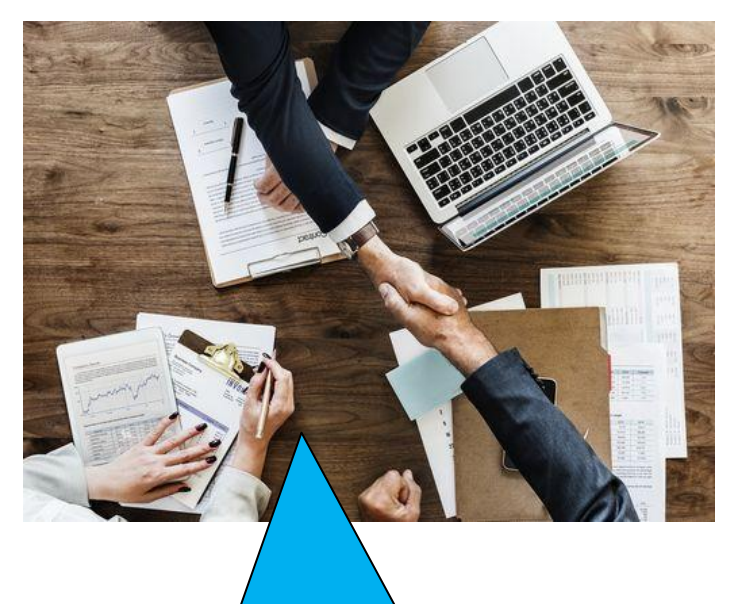

Provider gets paid per trip:

- 1. Traveller's part e.g. €3,50 (e.g.)
- 2. Expense allowance e.g. €0,10 (e.g.)

For high ammounts the possibility is to work with advance payments.

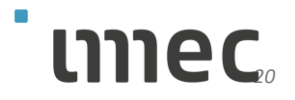

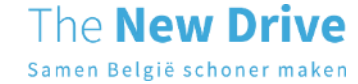

### **Added value**

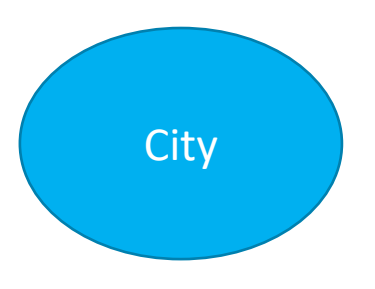

- + Rules in own management and flexible (time, location, modality)
- + Rules aligned with LBLOD subsidies

MaaS and transport provider

- + Rule-engine download and implementation  $\rightarrow$  no implementing of complexity
- + Rule-engine works on own infrastructure
- + More rides, means more revenu and better business model
- Mapping OSLO-Mobility en validationstep with rule engine cost time and money

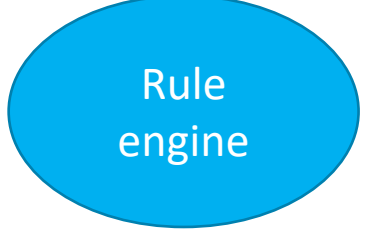

- + Usable for each MaaS and transport provider
- + Increasing confidence thanks to opensource
- + Aligned with standards **LBLOD Subsidies** and **OSLO-Mobility Trips and offer**

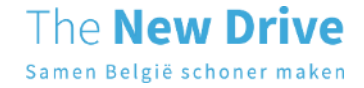

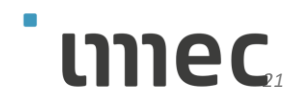

# **Table of contents**

- 〉 Intro **third party payment system** & **MaaS**
- 〉 **Why** introduction via MaaS-app?
- 〉 **How** to implement via MaaS-app?

〉 **What** to implement via MaaS-app?

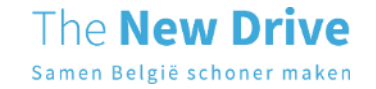

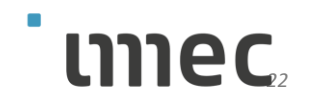

## **Implementation within Modi project**

**Producing technical specifications and prototype**

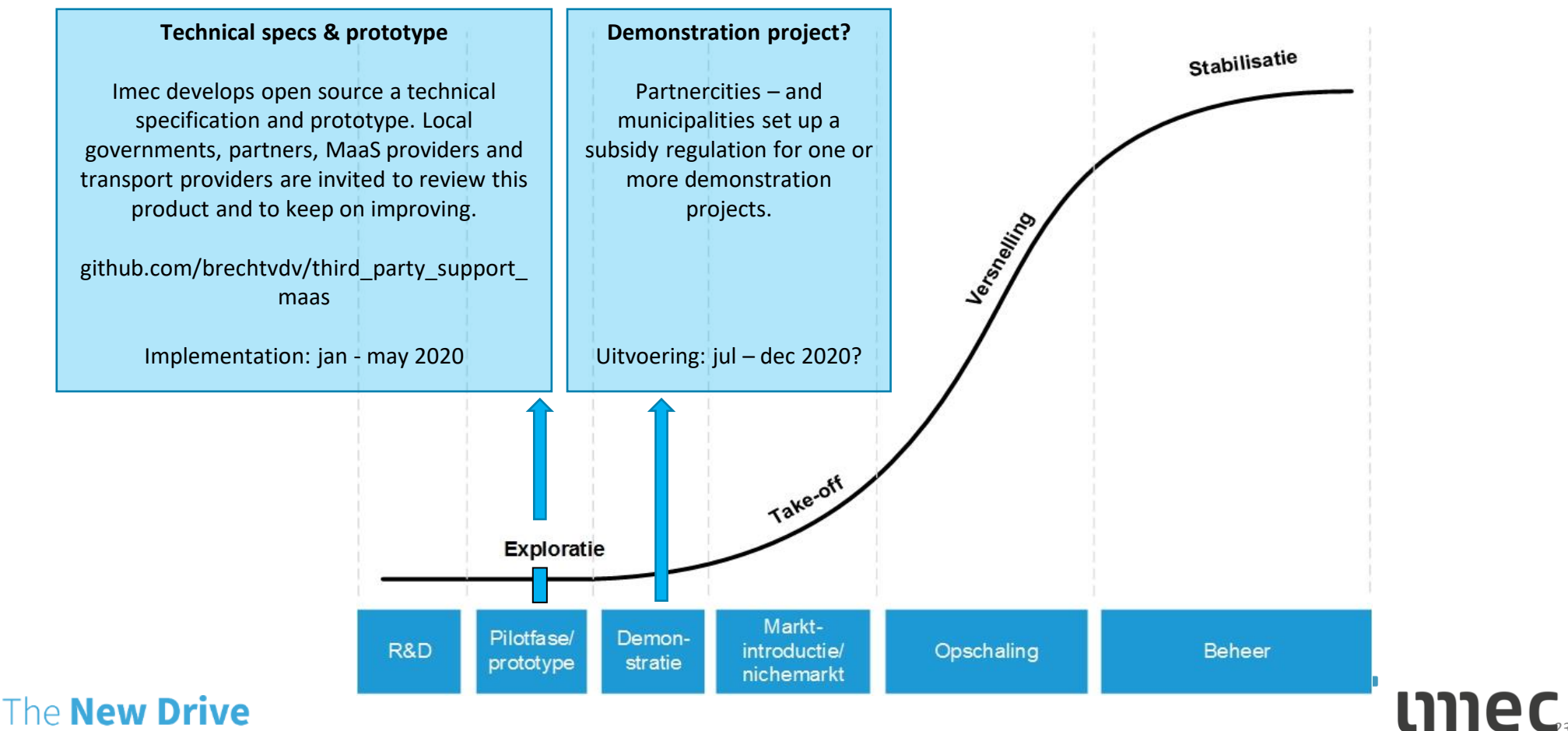

Samen België schoner maken

### **Call to action Feedback for specification**

**New issue** 

[https://github.com/brechtvdv/third\\_party\\_support\\_maas](https://github.com/brechtvdv/third_party_support_maas)

- Third-party payment system agreement
- License framework
- Agency: examples of rules
- Provider: how to map to OSLO and validate with rule engine

*24*

### **From 15 April 2020 until 30 April 2020**

### **Specific feedback requested from:**

- **Mobility providers**
- **MaaS providers**
- **Authorities (local and regional)**

### **Email: Brecht.VandeVyvere@ugent.be**

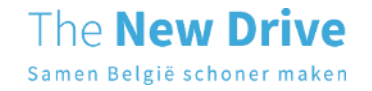

**Q&A**

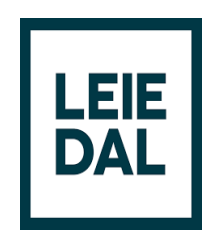

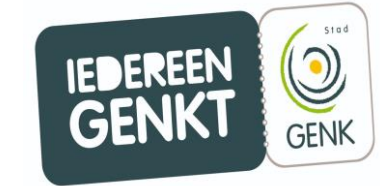

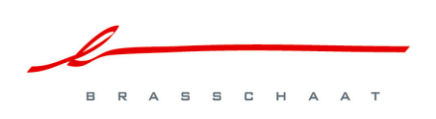

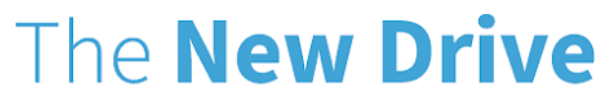

Samen België schoner maken

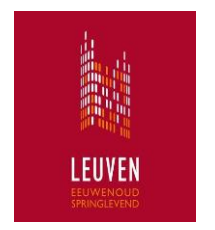

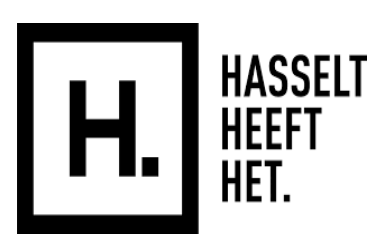

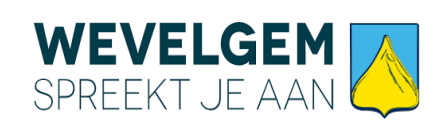

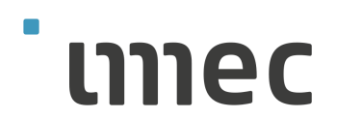

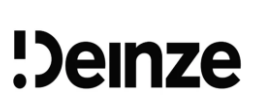

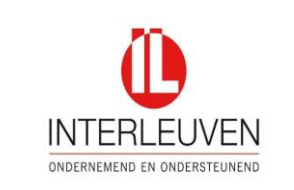

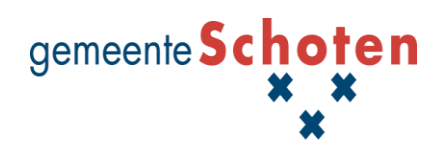

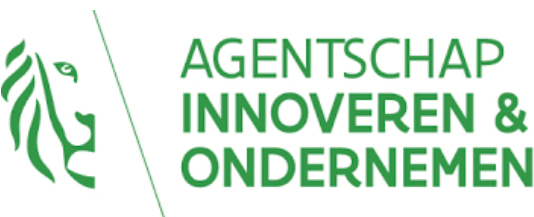

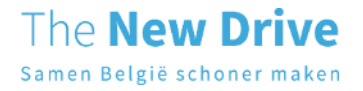

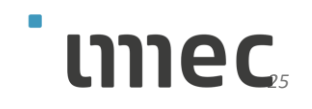